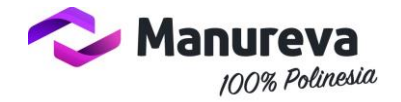

# Privacy & Cookie Policy Informativa privacy ai sensi degli art. 13-14 del regolamento Europeo "privacy" (GDPR)

I dati personali da Lei inseriti, sono trattati dal proprietario del sito Manureva – Monte grappa, 4 – 00018 Palombara Sabina (RM) – P.IVA. 16151321003 in qualità di Titolare, per finalità connesse alla fornitura dei servizi da Lei richiesti (a titolo esemplificativo: richiedere informazioni, registrarsi al sito per ricevere vantaggi e offerte, ottenere preventivi, effettuare pagamenti, acquistare beni e riceverli presso un domicilio da Lei indicato, effettuare una prenotazione, scambiare documenti).

Inoltre, i dati da Lei forniti, potrebbero essere trattati, solo su Suo esplicito consenso, al fine di inviarLe comunicazioni di natura commerciale via e-mail o sms relativamente ai servizi offerti dal Titolare.

Nel primo caso, la base giuridica del trattamento è l'esecuzione di un accordo; nel secondo caso è il consenso. I trattamenti avverranno con modalità elettroniche e verranno messi a disposizione delle terze parti (Responsabili Esterni del trattamento) nell'ambito dell'Unione Europea o in Paesi extra UE, regolarmente contrattualizzate e che offrono adeguate garanzie di sicurezza, necessarie per la fornitura di servizi essenziali al soddisfacimento delle Sue esigenze. Tali Responsabili Esterni, il cui elenco è disponibile dietro richiesta, possono appartenere a categorie di soggetti che supportano il Titolare nell'erogazione dei servizi offerti tramite il presente sito (quali, a titolo esemplificativo: sviluppatori software e gestori di siti web, spedizionieri).

Inoltre, saranno trattati per finalità di analisi statistiche e di marketing diretto, in maniera anonima, come meglio specificato dalla cookie policy.

Per modificare o cancellare i soli dati che sono archiviati sui sistemi che erogano il presente sito, cliccare qui. Le informazioni da lei inserite nel form (compreso il suo indirizzo email) potranno essere comunicate a una società terza che agirà in qualità di Responsabile esterno e che supporta il Titolare nella gestione del sito e nell'evasione della sua richiesta.

Nel caso di richiesta di cancellazione dei suoi dati, La informiamo che potrebbe non essere più possibile continuare a fornirle il servizio richiestoci.

La informiamo, infine, che potrà proporre reclamo all'Autorità Garante per la Protezione dei Dati, qualora ritenesse siano stati violati i suoi diritti.

# **Informazione estesa sui cookies**

Questo sito utilizza cookie tecnici, analitici e di profilazione, anche di terze parti, necessari rispettivamente, a consentire alcune funzionalità fondamentali per il sito, ad effettuare misurazioni delle perfomances del sito stesso o a fornirti indicazioni promozionali in linea con i tuoi interessi.

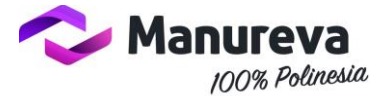

Per accettare, rifiutare o selezionale i cookie in base alle finalità o al servizio, utilizza i comandi presenti nel banner per la gestione dei cookie.

In particolare, per sapere quali cookie vengono installati tramite il presente sito ed esprimere le tue preferenze a riguardo, seleziona il comando "Gestisci preferenze" e scegli "Categorie" (ovvero "finalità dei cookie") oppure "Servizi".

I cookies utilizzati in questo sito rientrano nelle categorie descritte di seguito.

# Cosa sono i cookies

I cookies sono piccoli file di testo che vengono automaticamente posizionati sul PC del navigatore all'interno del browser. Essi contengono informazioni di base sulla navigazione in Internet e grazie al browser vengono riconosciuti ogni volta che l'utente visita il sito.

Di seguito vengono forniti dettagli sui cookie installati da questo sito e indicazioni su come gestire le preferenze in merito ad essi.

# Gestione dei cookie

# *1 – Cookie tecnici*

I cookie tecnici descritti qui di seguito non richiedono consenso e pertanto vengono installati automaticamente a seguito dell'accesso al sito.

**– Cookie necessari al funzionamento:** cookies che permettono al sito di funzionare correttamente anche consentendo all'utente di avere un'esperienza di navigazione funzionale. Ad esempio, mantengono l'utente collegato durante la navigazione evitando che il sito richieda di collegarsi più volte per accedere alle pagine successive.

**– Cookie per il salvataggio delle preferenze:** cookie che permettono di ricordare le preferenze selezionate dall'utente durante la navigazione, ad esempio, consentono di impostare la lingua.

**– Cookie statistici e di misurazione dell'audience:** cookie che aiutano a capire, attraverso dati raccolti in forma anonima e aggregata, come gli utenti interagiscono con il sito internet fornendo informazioni relative alle sezioni visitate, il tempo trascorso sul sito, eventuali malfunzionamenti.

Per esempio, in alcuni casi i cookie di Google Analytics utilizzati sa questo sito, sono stati resi anonimi e quindi sono equivalenti a cookie tecnici.

# *2 – Cookie di terze parti*

Attraverso questo sito vengono installati anche cookie gestiti da terze parti. Per informazioni relative a questi cookie di terze parti e la gestione del consenso puoi utilizzare il comando "Gestisci preferenze" del banner per la gestione dei cookie. Inoltre, accedendo alla pagina <http://www.youronlinechoices.com/it/le-tue-scelte> è possibile informarsi sulla pubblicità comportamentale oltre che disattivare o attivare i cookie delle società elencate che lavorano con i gestori dei siti web per raccogliere e utilizzare informazioni utili alla fruizione della pubblicità.

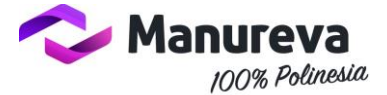

Di seguito vengono descritti i diversi tipi di cookie che le terze parti potrebbero rilasciare nel corso della navigazione sul presente sito.

# *Cookie Statistici e di Misurazione dell'audience di terze parti*

Questi cookie forniscono informazioni anonime/aggregate sul modo in cui i visitatori navigano sul sito. Per sapere quali sono questi cookie ed esprimere le tue preferenze a riguardo, puoi utilizzare il banner per la gestione dei cookie (utilizzando il comando "Gestisci preferenze").

# *Cookie di social media sharing*

Questi cookie di terze parti – qualora presenti i collegamenti sul sito – vengono utilizzati per integrare alcune diffuse funzionalità dei principali social media e fornirle all'interno del sito. In particolare, permettono la registrazione e l'autenticazione sul sito tramite facebook e google connect, la condivisione e i commenti di pagine del sito sui social, abilitano le funzionalità del "mi piace" su Facebook e del "+1" su G+. Se presenti sul sito, questi cookie sono elencati all'interno banner per la gestione dei cookie. Per sapere quali sono questi cookie ed esprimere le tue preferenze a riguardo, puoi utilizzare il banner per la gestione dei cookie (utilizzando il comando "Gestisci preferenze").

# *Cookie di remarketing*

Questi cookie di terza parte, quando presenti, consentono di mostrare annunci pubblicitari basati sugli interessi manifestati dagli utenti durante la navigazione online sui siti e le APP appartenenti al circuito della terza parte che ha rilasciato questi cookie. Per esempio, i cookie di remarketing utilizzati da questo sito possono essere quelli della Rete Display di Google e della piattaforma Audience Network di Facebook. Se presenti sul sito, questi cookie sono elencato all'interno del banner per la gestione dei cookie. Per sapere quali sono questi cookie ed esprimere le tue preferenze a riguardo, puoi utilizzare il banner per la gestione dei cookie (utilizzando il comando "Gestisci preferenze").

3 – Ricordati che puoi gestire le tue preferenze sui cookie anche attraverso il browser *Se si utilizza Internet Explorer*

In Internet Explorer, fare clic su "Strumenti" e selazionare "Opzioni Internet". Nella scheda Privacy, spostare il cursore verso l'alto per bloccare tutti i cookie o verso il basso per consentire tutti i cookie, e quindi fare clic su OK.

#### *Se si utilizza il browser Firefox*

Scegliere il menù "Strumenti" del browser e selezionare il menu "Opzioni". Fare clic sulla scheda "Privacy". Nell'elenco a discesa "Regole di conservazione" selezionare il livello desiderato. Spuntare la casella "Accettare i cookie" per attivare i cookie, o togliere la spunta per disattivarli. Scegliere per quanto tempo i cookie possono essere conservati.

#### *Se si utilizza il browser Safari*

Cliccare nel Menù Safari, selezionare il menu "Modifica" e selezionare "Preferences". Cliccare su "Privacy". Posizionare l'impostazione "cookies Block" e fare clic su OK.

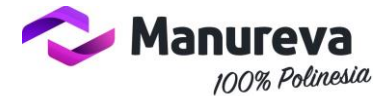

#### *Se si utilizza il browser Google Chrome*

Cliccare sul menu Chrome nella barra degli strumenti del browser. Selezionare "Impostazioni". Cliccare su "Mostra impostazioni avanzate". Nella sezione "Privacy", cliccare su "Impostazioni contenuti". Nella sezione "Cookies", selezionare "Impedisci a tutti i siti di salvare i dati" e quindi fare clic su OK.

Se usi un qualsiasi altro browser o non conosci il tipo e versione di browser che stai utilizzando, clicca "Aiuto" nella finestra del browser in alto, da cui puoi accedere a tutte le informazioni necessarie.